# Make it easy with valuable commands in Stata: **dtable and collect**

Laura del Campo Albendea

*Unidad de Bioestadística Clínica, Hospital Universitario Ramón y Cajal (IRYCIS). CIBER* 

*Epidemiología y Salud Pública (CIBERESP). Madrid, España*

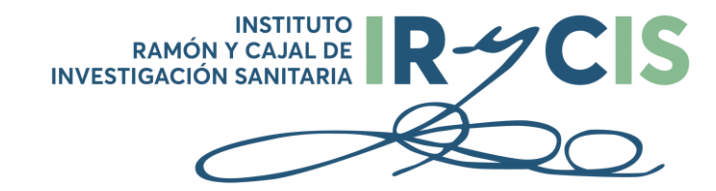

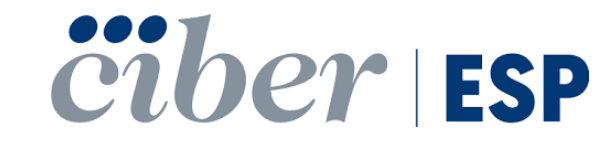

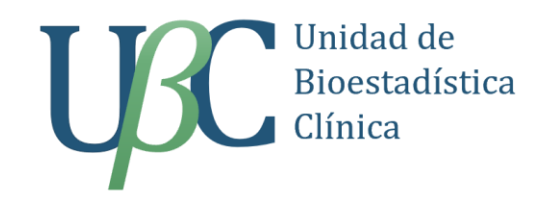

## La UBC actúa como Unidad Central de Apoyo (UCA)

Soporte en la realización y análisis estadístico de los estudios

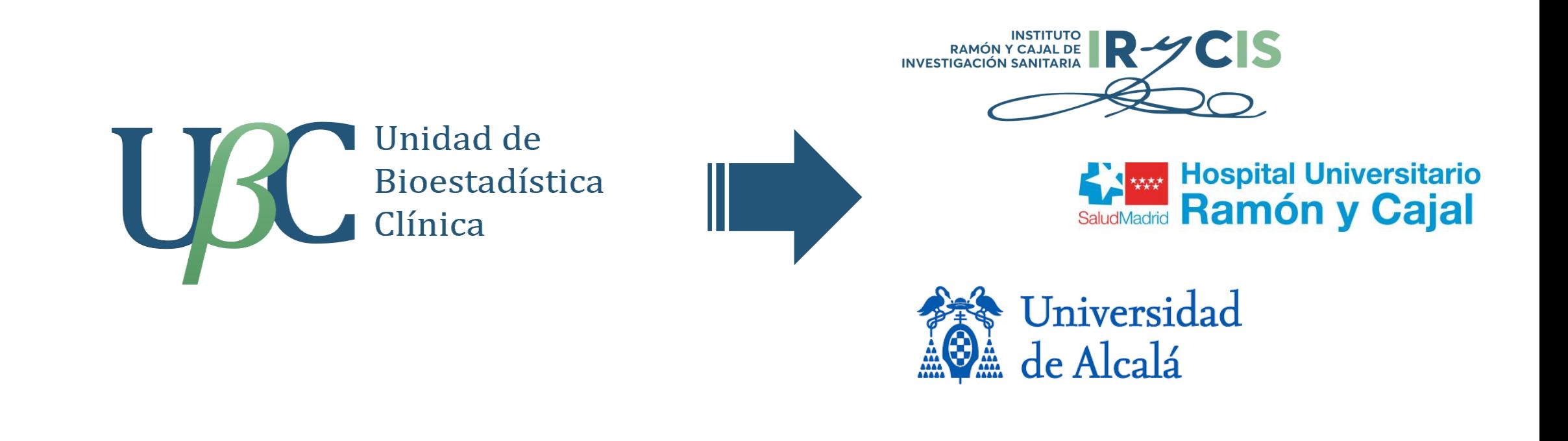

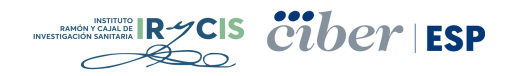

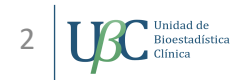

# La UBC actúa como **U**nidad **C**entral de **A**poyo (UCA)

- Soporte en la **realización** y **análisis estadístico** de los estudios
- Supone habitualmente desarrollar informes de resultados

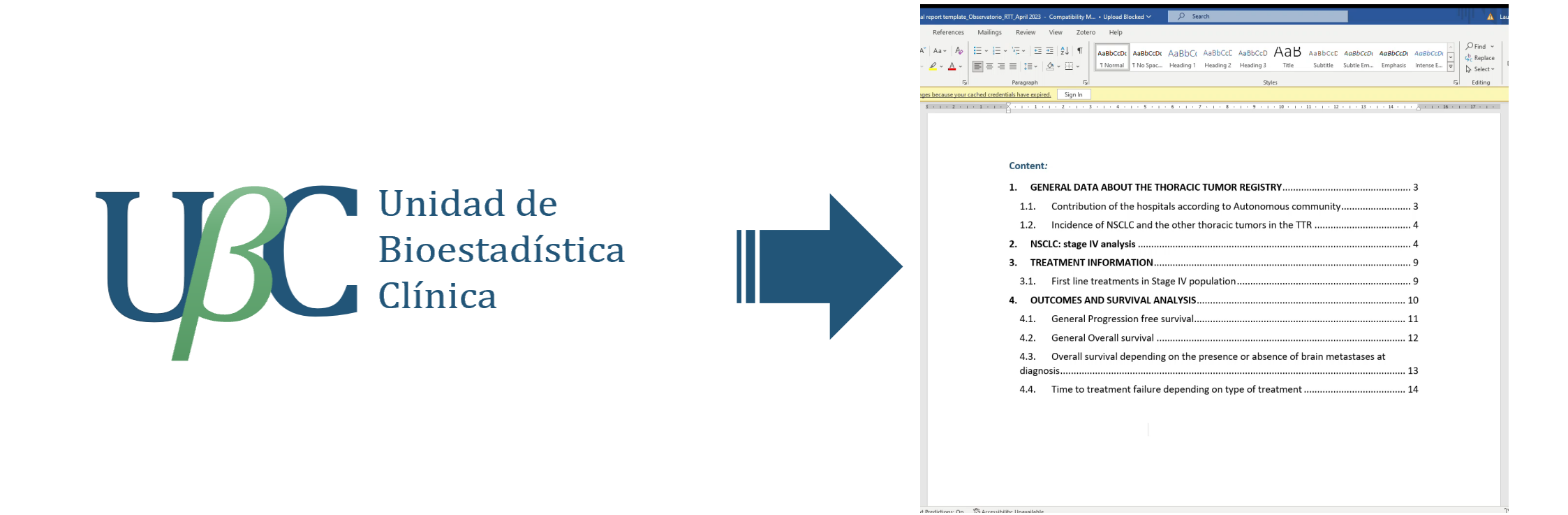

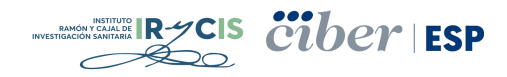

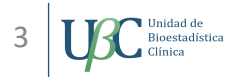

### Empezamos con tablas creadas de forma manual...

#### Archivo Edición Ver Idioma Proyecto Herramientas

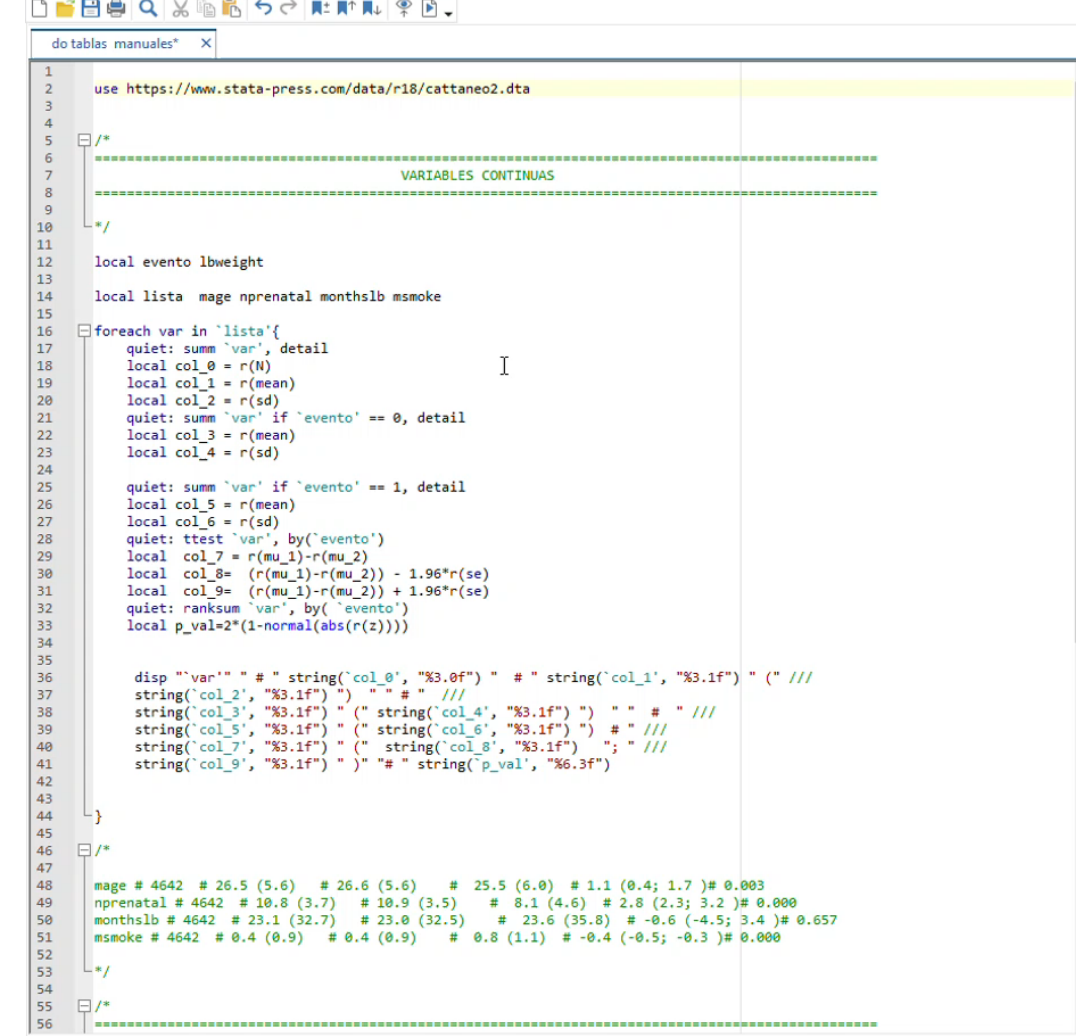

 $\overline{\phantom{a}}$ 

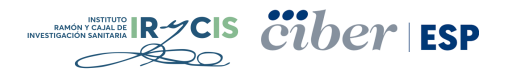

Linea: 2, Col: 1 CAP NUM OVR

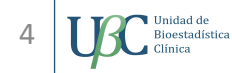

#### Empezamos con tablas creadas de forma manual...

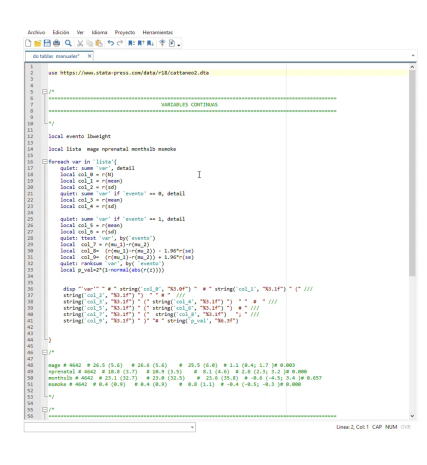

mage # 4642 # 26.5 (5.6) # 26.6 (5.6) # 25.5 (6.0) # 1.1 (0.4; 1.7 )# 0.003 nprenatal # 4642 # 10.8 (3.7) # 10.9 (3.5) # 8.1 (4.6) # 2.8 (2.3; 3.2 )# 0.000 months1b # 4642 # 23.1 (32.7) # 23.0 (32.5) # 23.6 (35.8) # -0.6 (-4.5; 3.4 )# 0.657 msmoke # 4642 # 0.4 (0.9) # 0.4 (0.9) # 0.8 (1.1) # -0.4 (-0.5; -0.3 )# 0.000

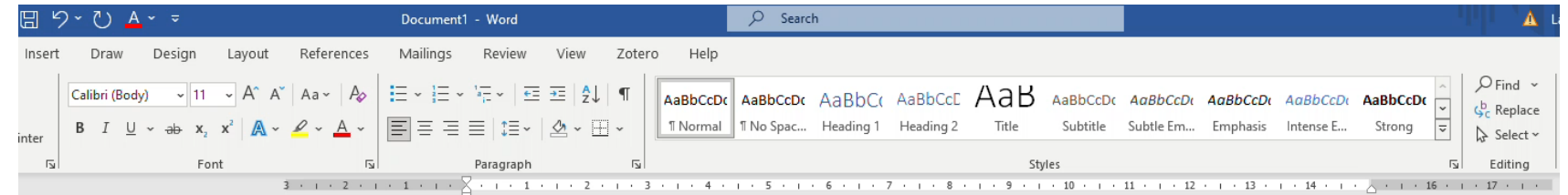

 $T =$ 

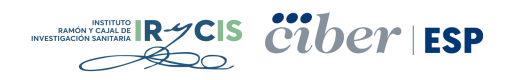

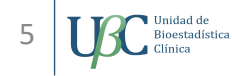

### baselinetable y table1\_mc parecían la salvación...

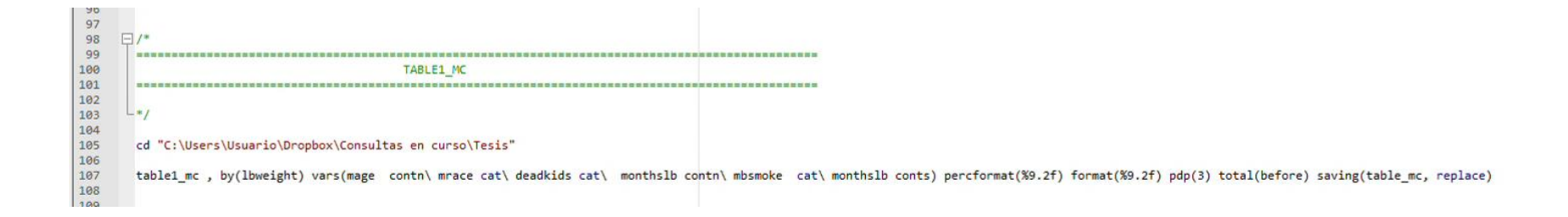

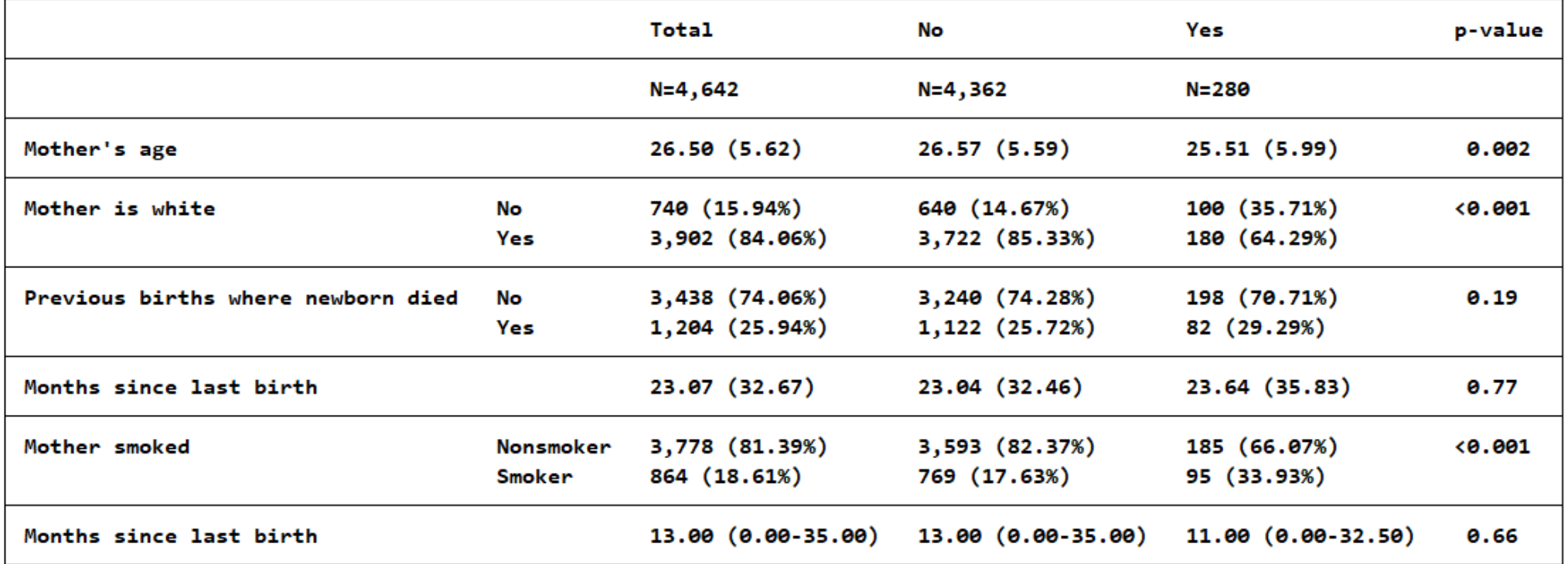

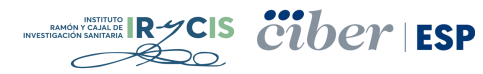

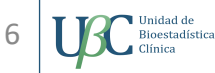

### baselinetable y table1\_mc parecían la salvación...

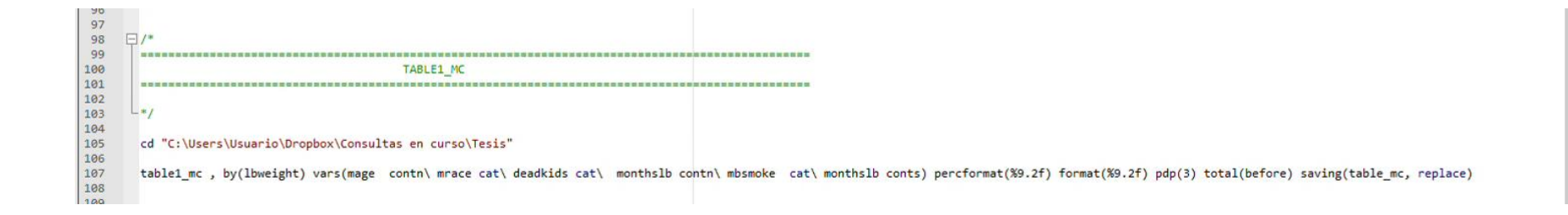

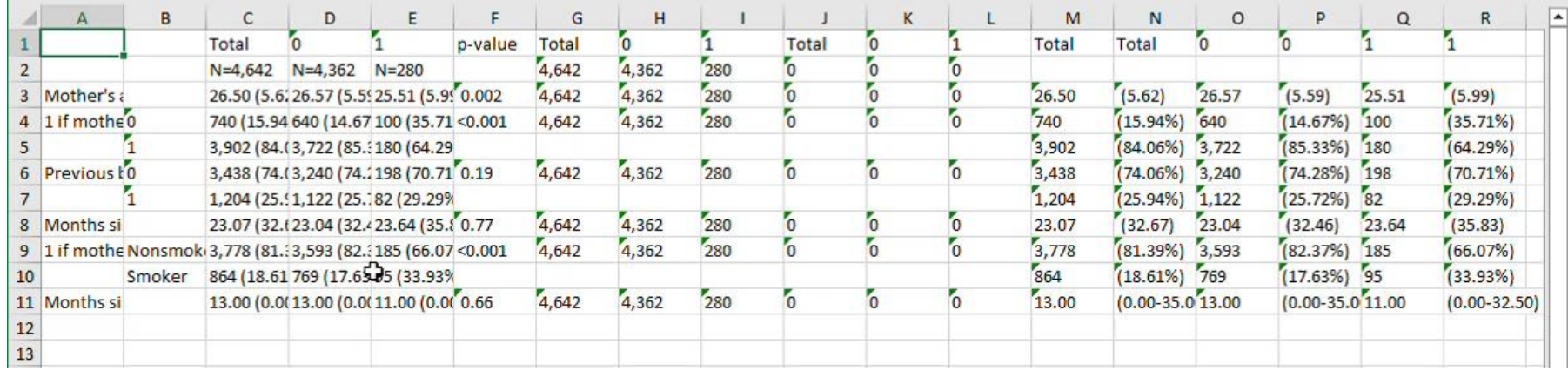

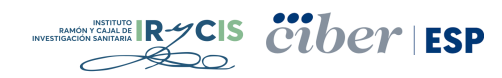

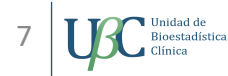

#### En ambos casos teníamos inconvenientes:

- Poca capacidad de unificar o modificar los apartados de la tabla
- La edición de formato tiene que hacerse directamente en otros programas (Word, Excel)
- Ladrones del tiempo: informes con un gran número de tablas y figura, problemas de capacidad de programas externos, corrección de formato, etc.

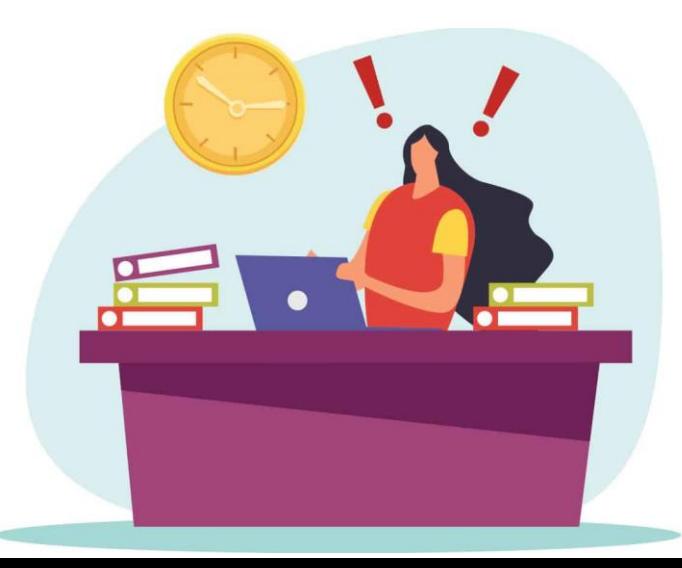

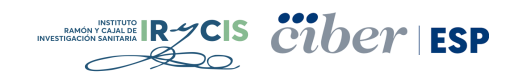

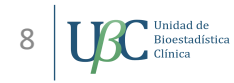

#### Pero hemos detectado una forma de optimización:

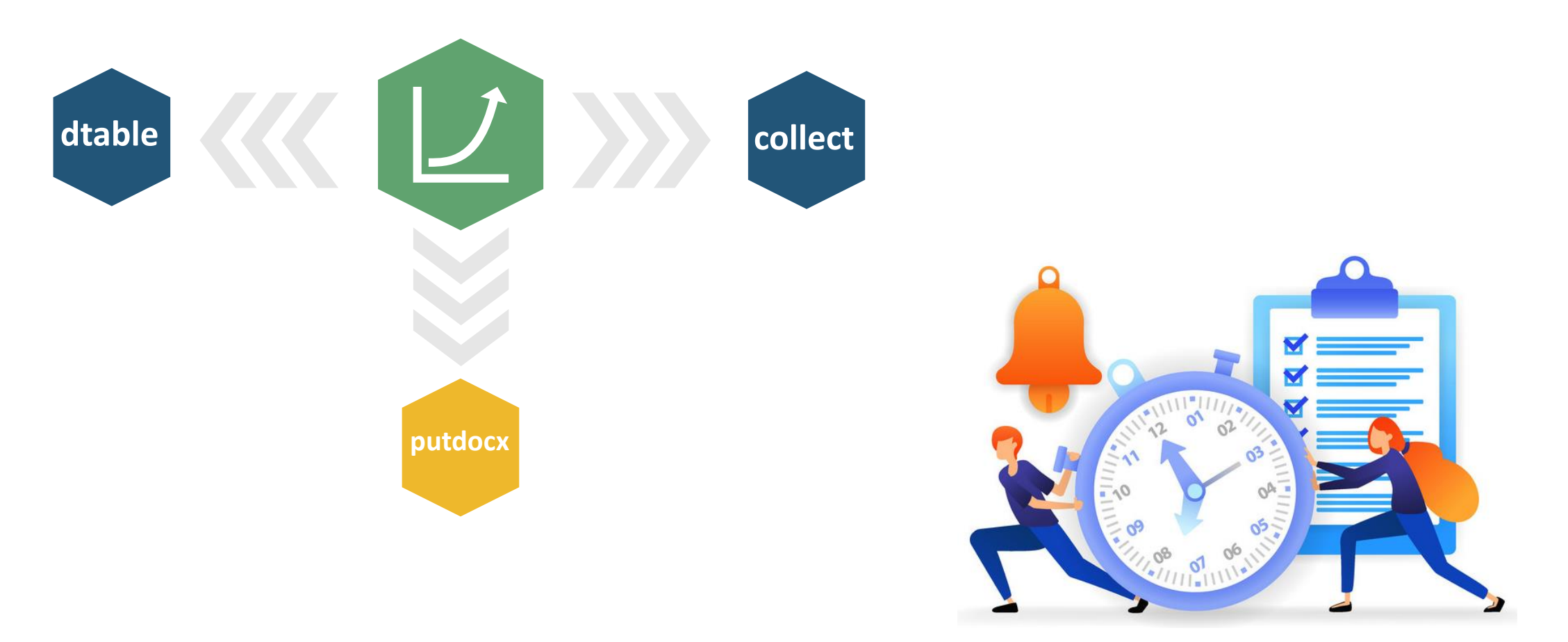

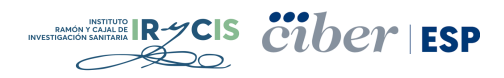

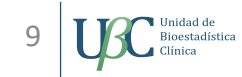

### Pero hemos detectado una forma de optimización:

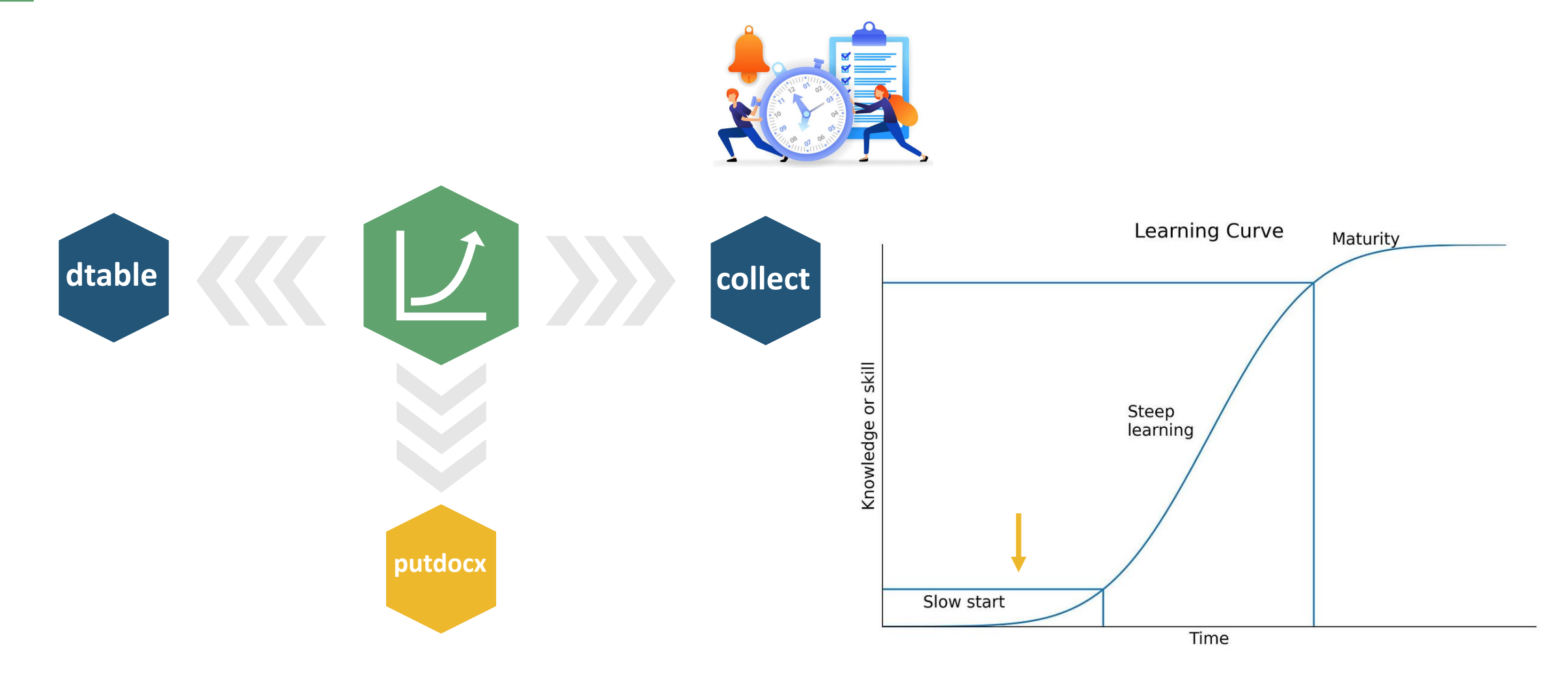

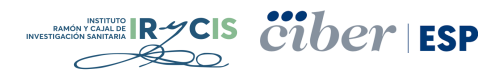

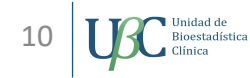

dtable, by(lbweight, tests testnotes nototal) sample(, statistic(frequency proportion)) /// continuous(mage monthslb, statistics(mean sd) test(regress)) /// continuous(monthslb, statistics(q2 q1 q3) test(kwallis)) /// factor(mrace deadkids mbsmoke prenatal, statistics(fvfrequency fvpercent))

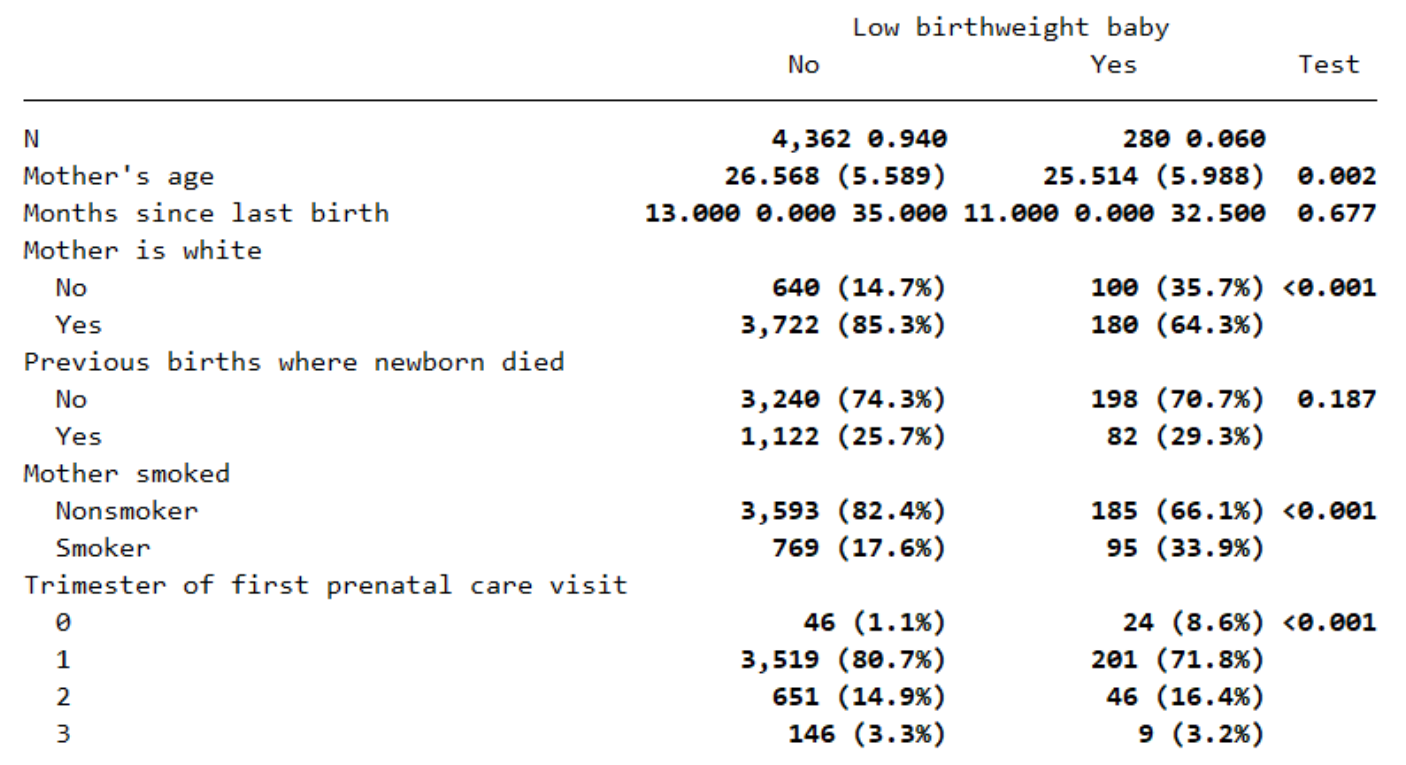

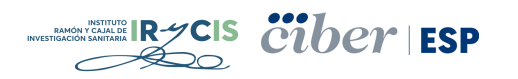

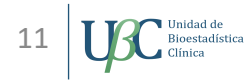

dtable, by(lbweight, tests testnotes nototal) sample(, statistic(frequency proportion) **place(seplabels)**) /// continuous(mage monthslb, statistics(mean sd) test(regress)) /// continuous(monthslb, statistics(q2 q1 q3) test(kwallis)) /// factor(mrace deadkids mbsmoke prenatal, statistics(fvfrequency fvpercent))

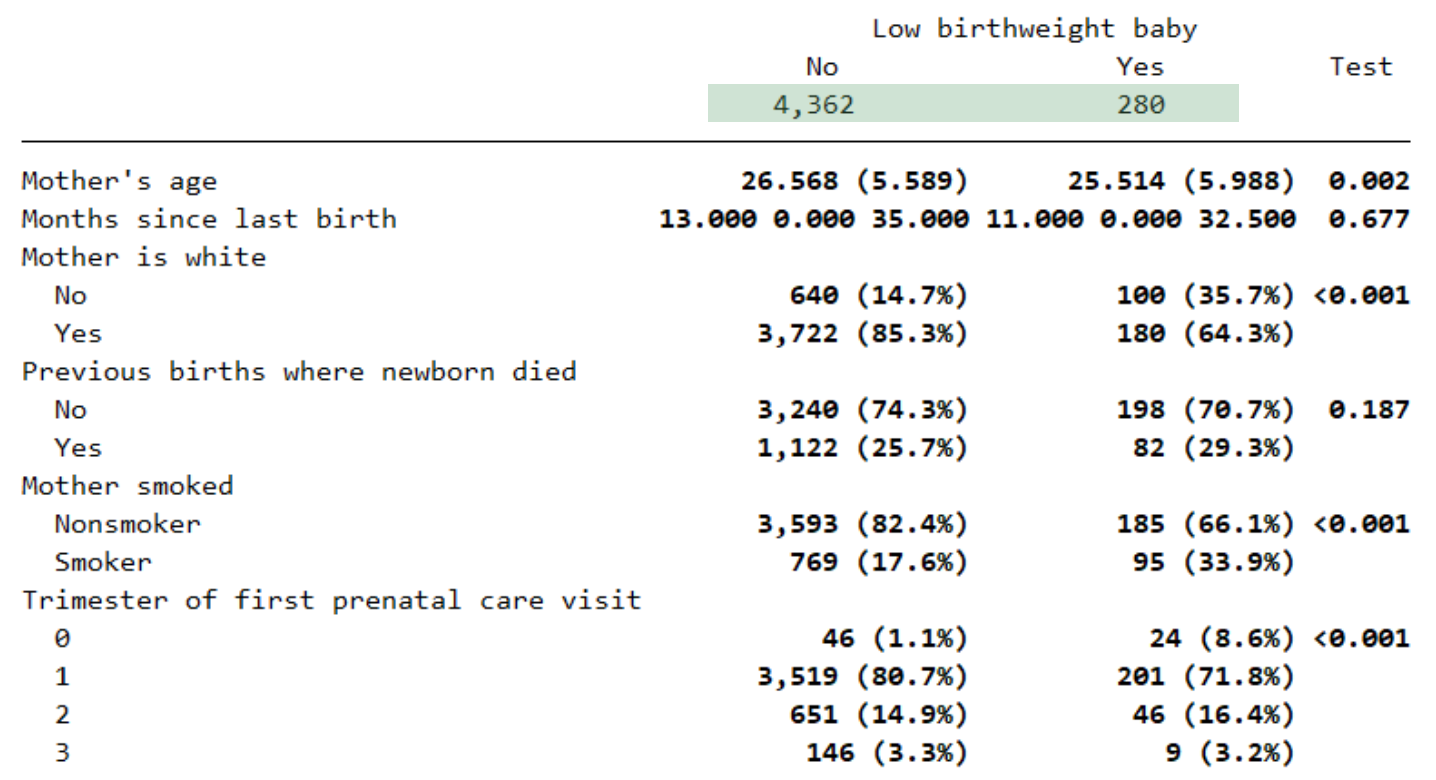

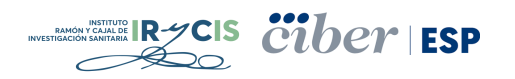

dtable, by(lbweight, tests testnotes nototal)sample(, statistic(frequency proportion) place(seplabels)) /// **define(iqi = q1 q3, delimiter("; "))** /// continuous(mage monthslb, statistics(mean sd) test(regress)) /// continuous(monthslb, statistics(q2 **iqi**) test(kwallis)) /// factor(mrace deadkids mbsmoke prenatal, statistics(fvfrequency fvpercent))

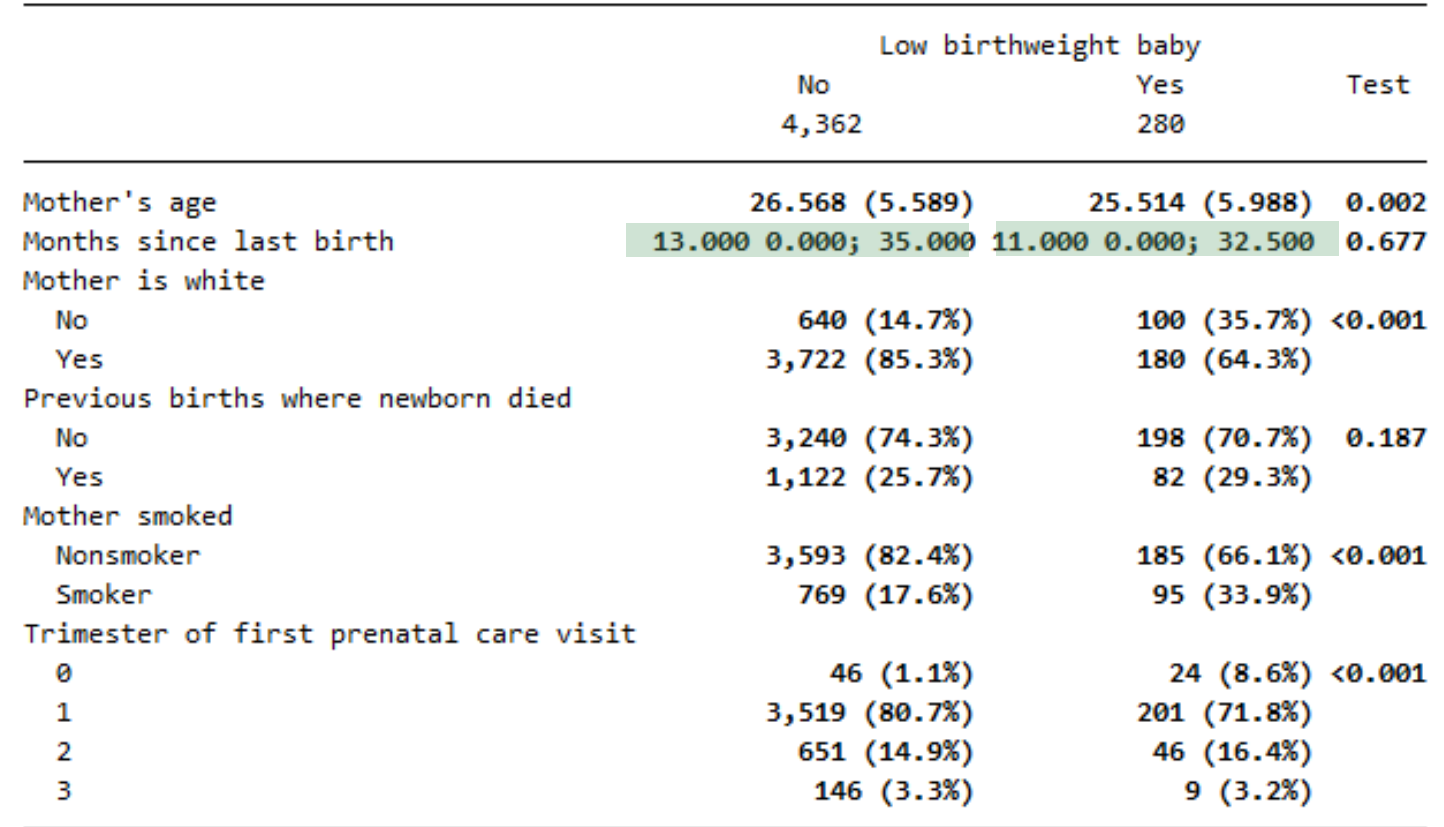

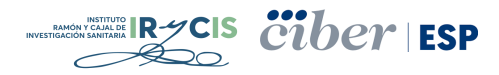

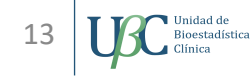

dtable, by(lbweight, tests testnotes nototal)sample(, statistic(frequency proportion) place(seplabels)) /// define(iqi = q1 q3, delimiter("; "))  $\frac{1}{1}$ **nformat(%6.1f mean sd) nformat(%6.1f q2 iqi)** /// **sformat("[%s]" iqi) sformat("(%s)" fvproportion) sformat("n=%s" frequency)** /// continuous(mage monthslb, statistics(mean sd) test(regress)) /// continuous(monthslb, statistics(q2 iqi) test(kwallis)) /// factor(mrace deadkids mbsmoke prenatal, statistics(fvfrequency fvpercent))

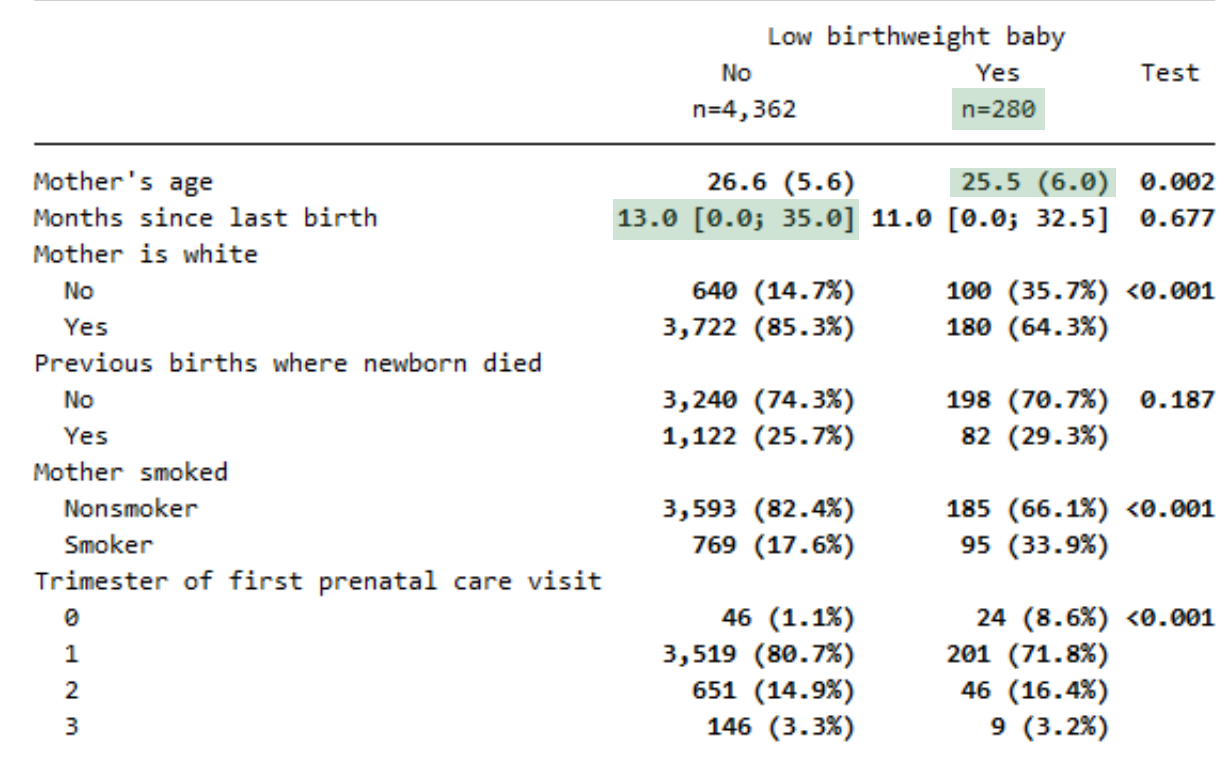

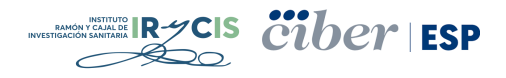

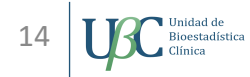

dtable, by(lbweight, tests testnotes nototal)sample(, statistic(frequency proportion) place(seplabels)) /// define(iqi = q1 q3, delimiter("; "))  $\frac{1}{1}$ nformat(%6.1f mean sd) nformat(%6.1f q2 iqi) /// sformat("[%s]" iqi) sformat("(%s)" fvproportion) sformat("n=%s" frequency) /// continuous(mage monthslb, statistics(mean sd) test(regress)) /// continuous(monthslb, statistics(q2 iqi) test(kwallis)) /// factor(mrace deadkids mbsmoke prenatal, statistics(fvfrequency fvpercent)) /// **export(myfile.docx, replace)**

collect style cell border block[column-header corner row-header item], /// border(top bottom, width(1) pattern(double) color(35 85 120)) collect export **"myfile.docx",** replace

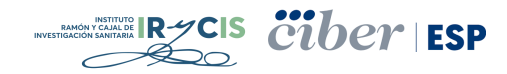

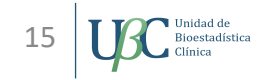

collect style cell border block[column-header corner row-header item], /// border(top bottom, width(1) pattern(double) color(35 85 120)) collect export **"myfile.docx",** replace

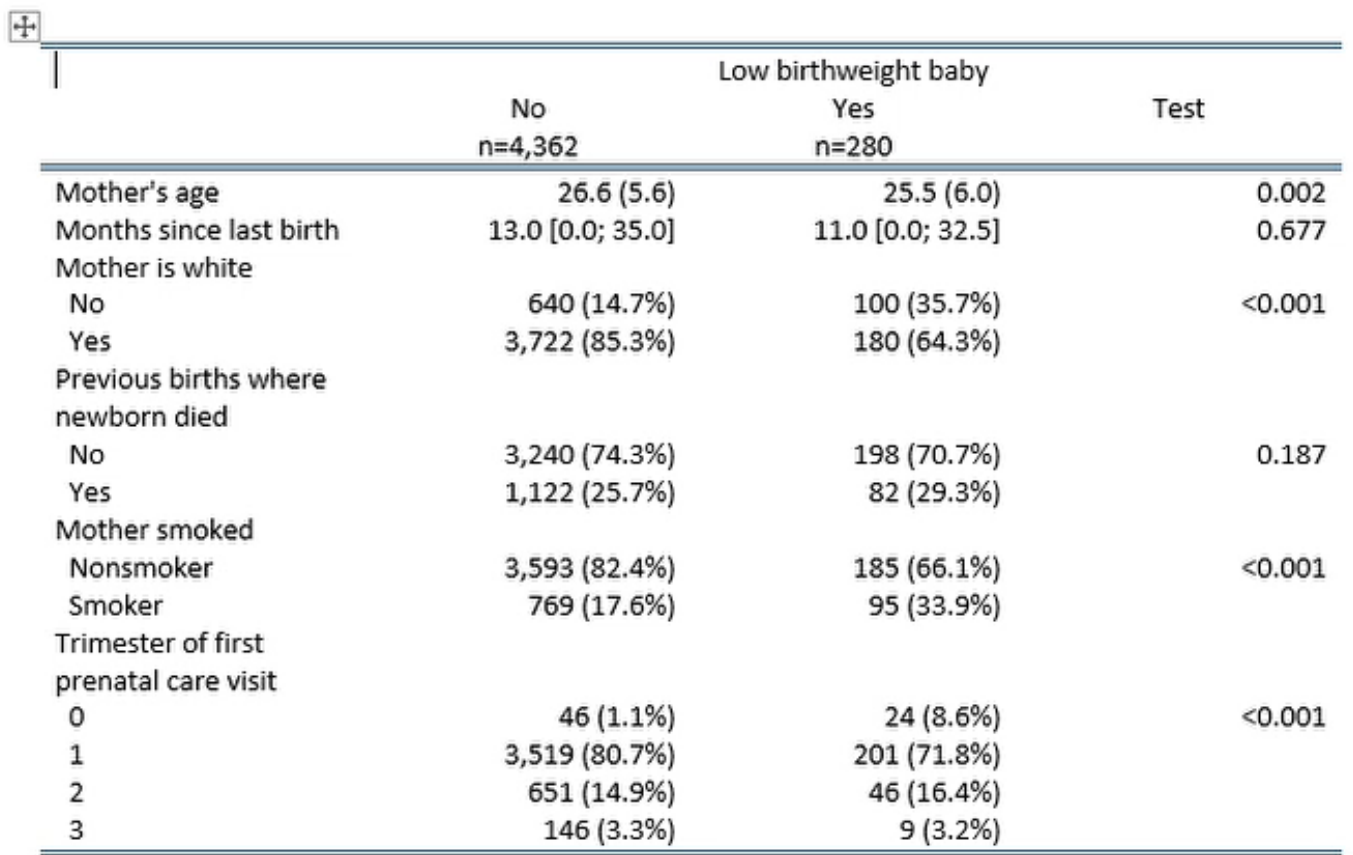

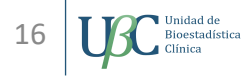

collect style cell border block[column-header corner row-header item], /// border(top bottom, width(1) pattern(double) color(35 85 120)) collect style cell result, font(Arial, size(10) color(35 85 120)) halign(center) collect export **"myfile.docx",** replace

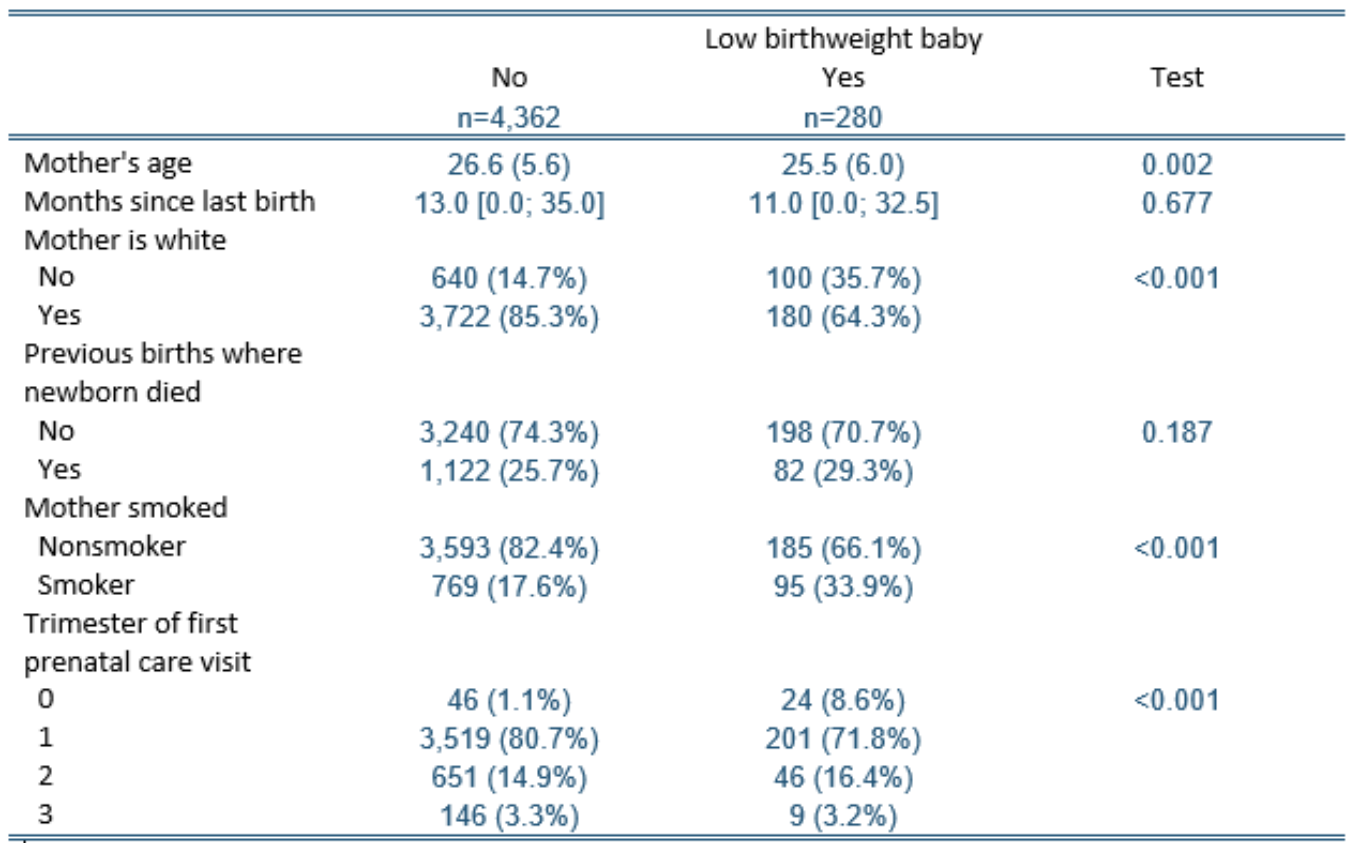

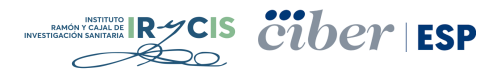

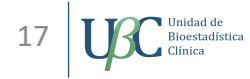

collect style cell border block[column-header corner row-header item], /// border(top bottom, width(1) pattern(double) color(35 85 120)) collect style cell result, font(Arial, size(10) color(35 85 120)) halign(center) collect style cell cell type[column-header corner], font(Arial, size(10) color(white) bold) /// shading(foreground(85 150 100)) collect export **"myfile.docx",** replace

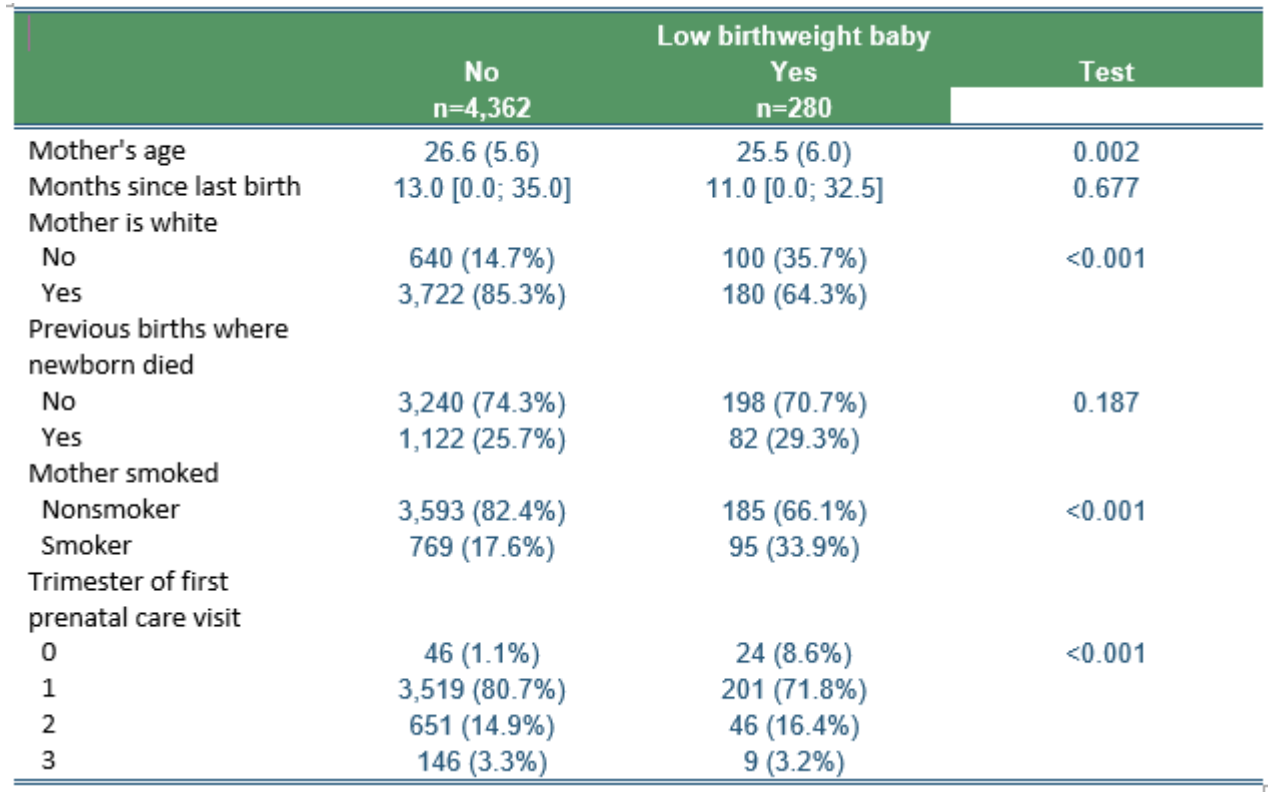

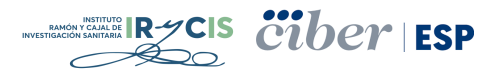

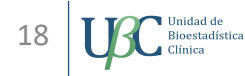

dtable, by(lbweight, tests testnotes nototal)sample(, statistic(frequency proportion) place(**seplabels**)) /// define(iqi = q1 q3, delimiter("; "))  $\frac{1}{1}$ nformat(%6.1f mean sd) nformat(%6.1f q2 iqi) /// sformat("[%s]" iqi) sformat("(%s)" fvproportion) sformat("n=%s" frequency) /// continuous(mage monthslb, statistics(mean sd) test(regress)) /// continuous(monthslb, statistics(q2 iqi) test(kwallis)) /// factor(mrace deadkids mbsmoke prenatal, statistics(fvfrequency fvpercent)) /// export(myfile.docx, replace)

collect style cell border block[column-header corner row-header item], /// border(top bottom, width(1) pattern(double) color(35 85 120)) collect style cell result, font(Arial, size(10) color(35 85 120)) halign(center) collect style cell cell\_type[column-header corner], font(Arial, size(10) color(white) bold) /// shading(foreground(85 150 100)) collect export "myfile.docx", replace

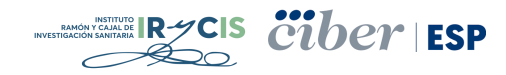

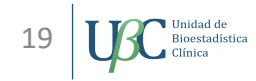

dtable, by(lbweight, tests testnotes nototal)sample(, statistic(frequency proportion) place(**inlabels**)) /// define(iqi = q1 q3, delimiter("; "))  $\frac{1}{1}$ nformat(%6.1f mean sd) nformat(%6.1f q2 iqi) /// sformat("[%s]" iqi) sformat("(%s)" fvproportion) sformat("n=%s" frequency) /// continuous(mage monthslb, statistics(mean sd) test(regress)) /// continuous(monthslb, statistics(q2 iqi) test(kwallis)) /// factor(mrace deadkids mbsmoke prenatal, statistics(fvfrequency fvpercent)) /// export(myfile.docx, replace)

collect style cell border block[column-header corner row-header item], /// border(top bottom, width(1) pattern(double) color(35 85 120)) collect style cell result, font(Arial, size(10) color(35 85 120)) halign(center) collect style cell cell\_type[column-header corner], font(Arial, size(10) color(white) bold) /// shading(foreground(85 150 100)) collect export "myfile.docx", replace

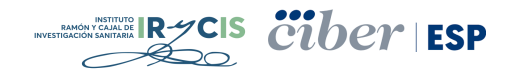

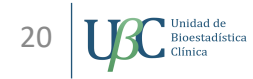

collect style cell border block[column-header corner row-header item], /// border(top bottom, width(1) pattern(double) color(35 85 120)) collect style cell result, font(Arial, size(10) color(35 85 120)) halign(center) collect style cell cell type[column-header corner], font(Arial, size(10) color(white) bold) /// shading(foreground(85 150 100)) collect export **"myfile.docx",** replace

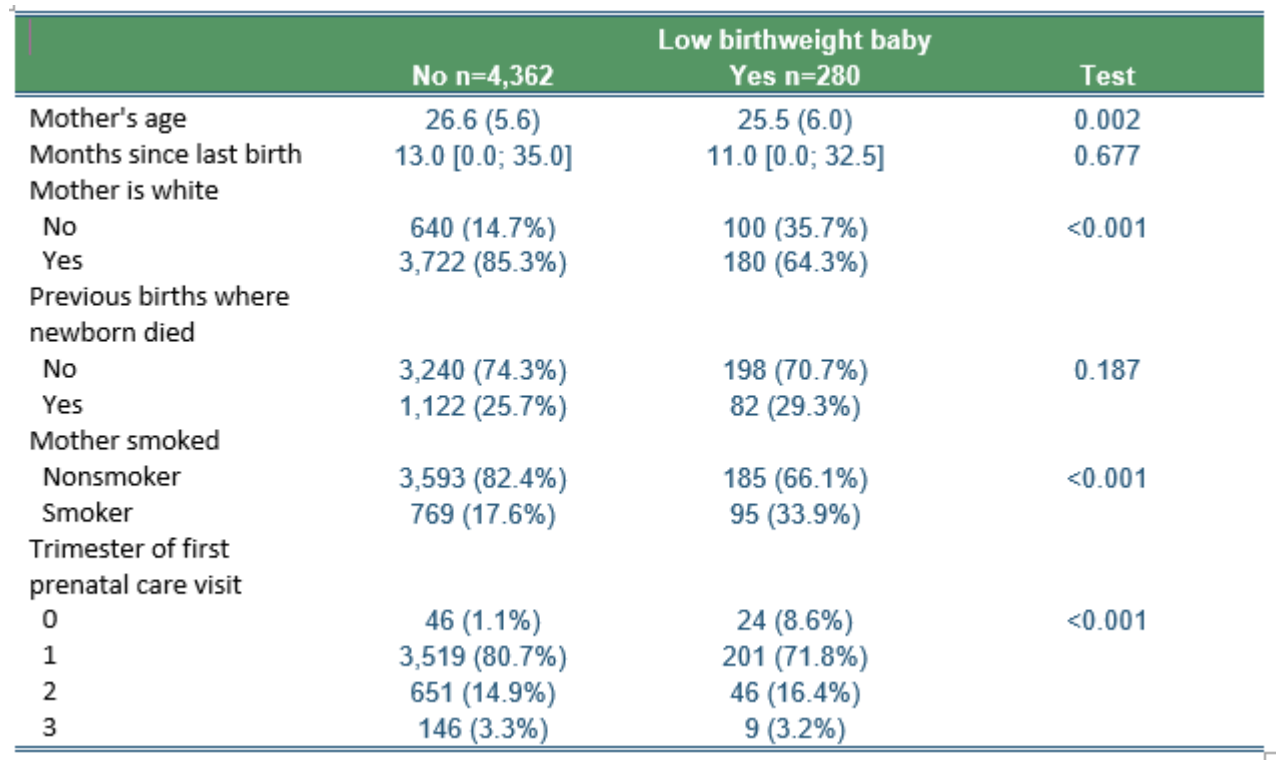

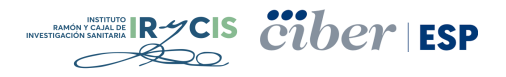

collect style cell border\_block[column-header corner row-header item], /// border(top bottom, width(1) pattern(double) color(35 85 120)) collect style cell result, font(Arial, size(10) color(35 85 120)) halign(center) collect style cell cell type[column-header corner], font(Arial, size(10) color(white) bold) /// shading(foreground(85 150 100)) collect style cell cell type[row-header], shading(foreground(215 235 215)) font(Arial, size(10)) collect style cell result[regress kwallis pearson], minimum(0.001) nformat(%6.3f) collect export **"myfile.docx",** replace

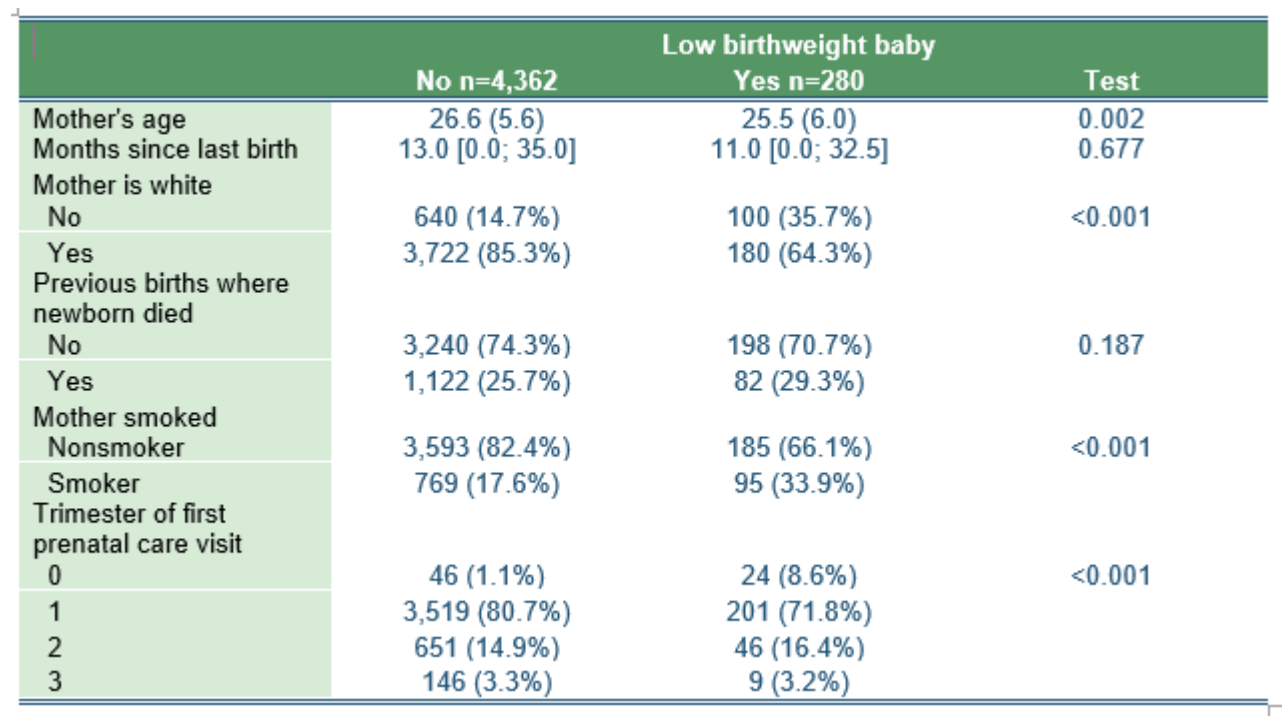

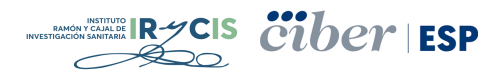

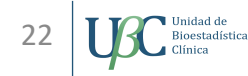

collect style cell border block[column-header corner row-header item], /// border(top bottom, width(1) pattern(double) color(35 85 120)) collect style cell result, font(Arial, size(10) color(35 85 120)) halign(center) collect style cell cell\_type[column-header corner], font(Arial, size(10) color(white) bold) /// shading(foreground(85 150 100)) collect style cell cell type[row-header], shading(foreground(215 235 215)) font(Arial, size(10)) collect style cell result[regress kwallis pearson], minimum(0.001) nformat(%6.3f) collect title "Tabla 1. Análisis descriptivo de la muestra por grupo" collect style title, font(Arial, size(9) color(35 85 120) italic) collect export **"myfile.docx",** replace

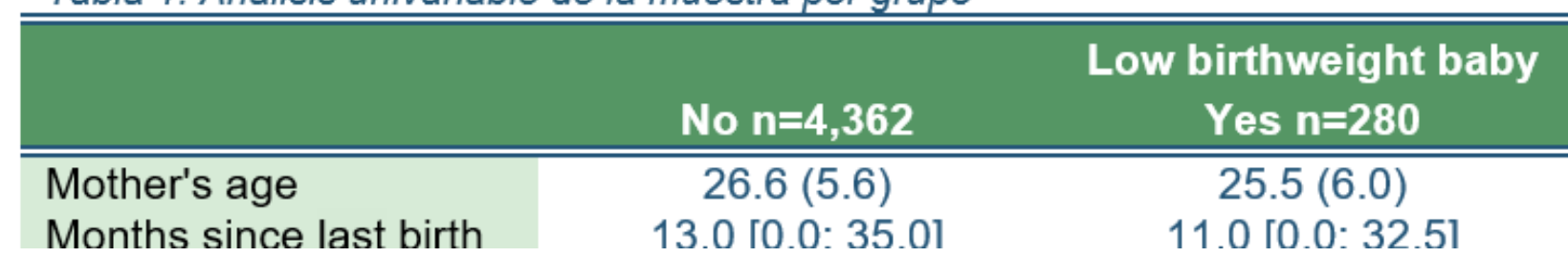

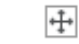

#### Tabla 1 Análisis univariable de la muestra por grupo

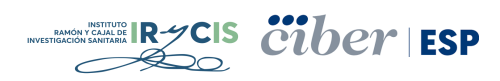

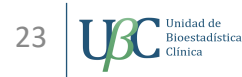

### Utilización más asequible por parte de todos

Archivo Edición Ver Idioma Proyecto Herramientas

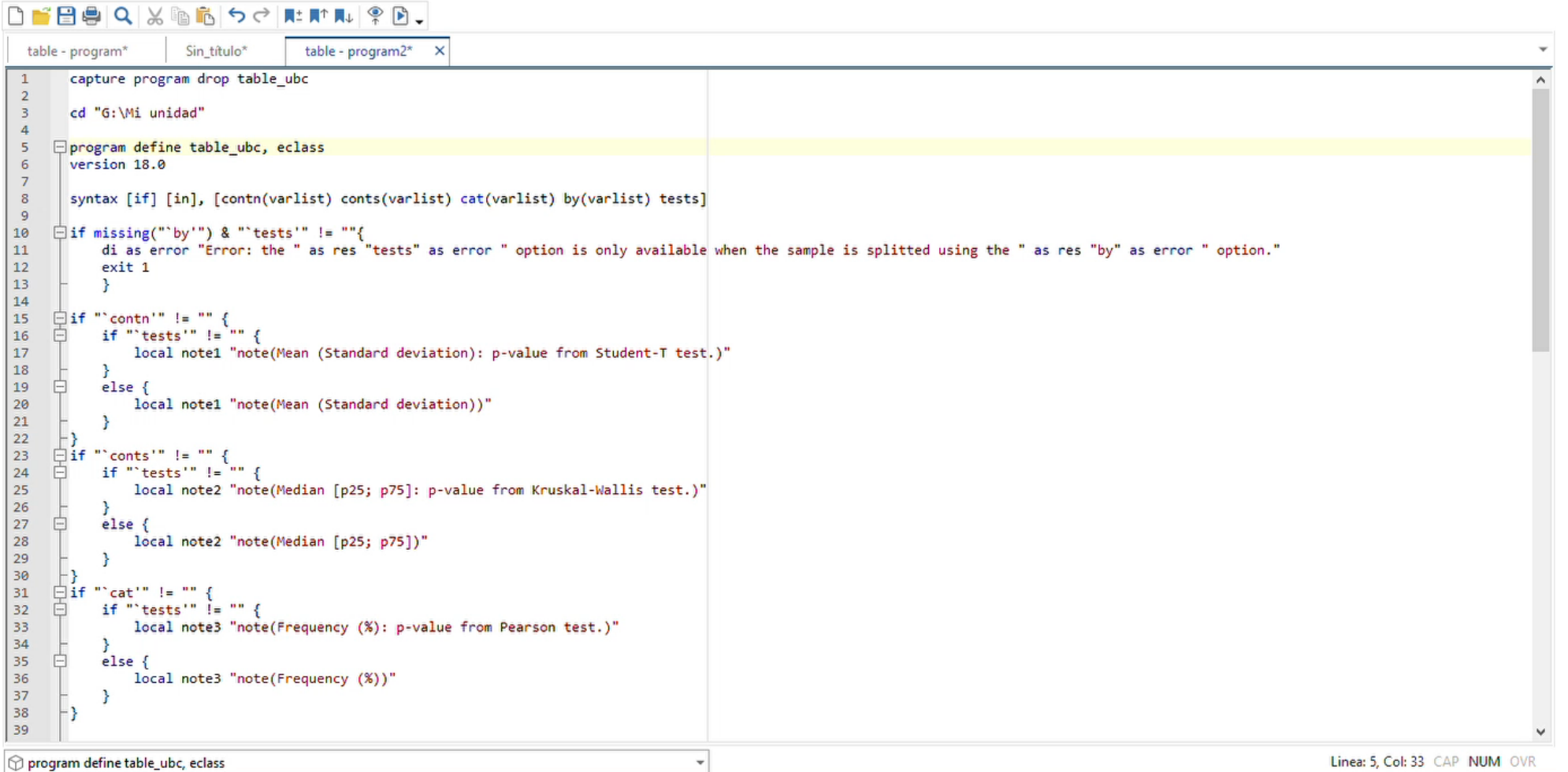

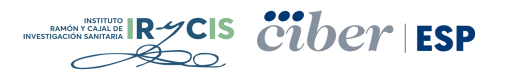

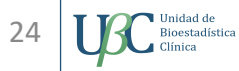

#### Podemos hacerlo de forma general...

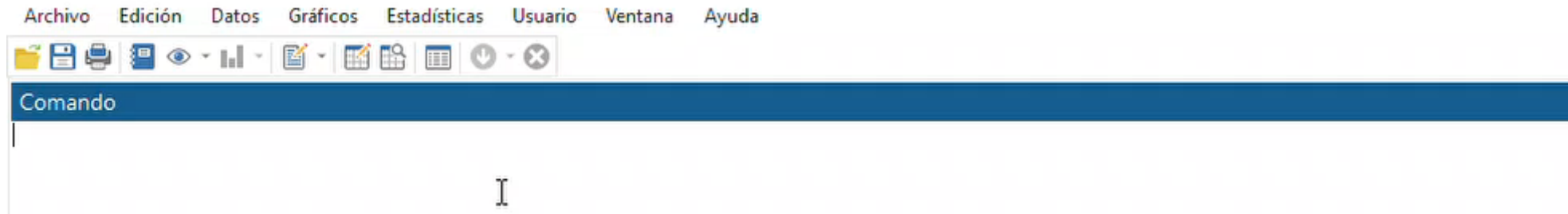

#### Tabla 1. Demographic data

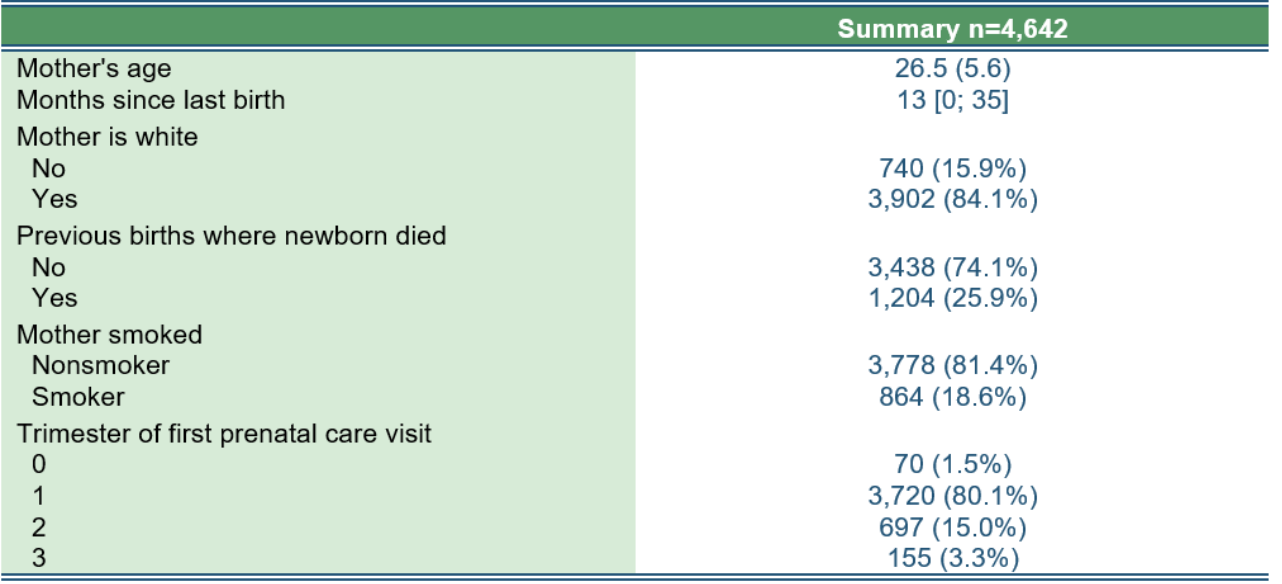

Mean (Standard deviation) Median [p25; p75] Frequency (%)

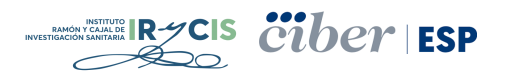

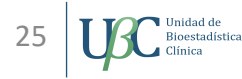

### O por grupos (con o sin prueba estadística)

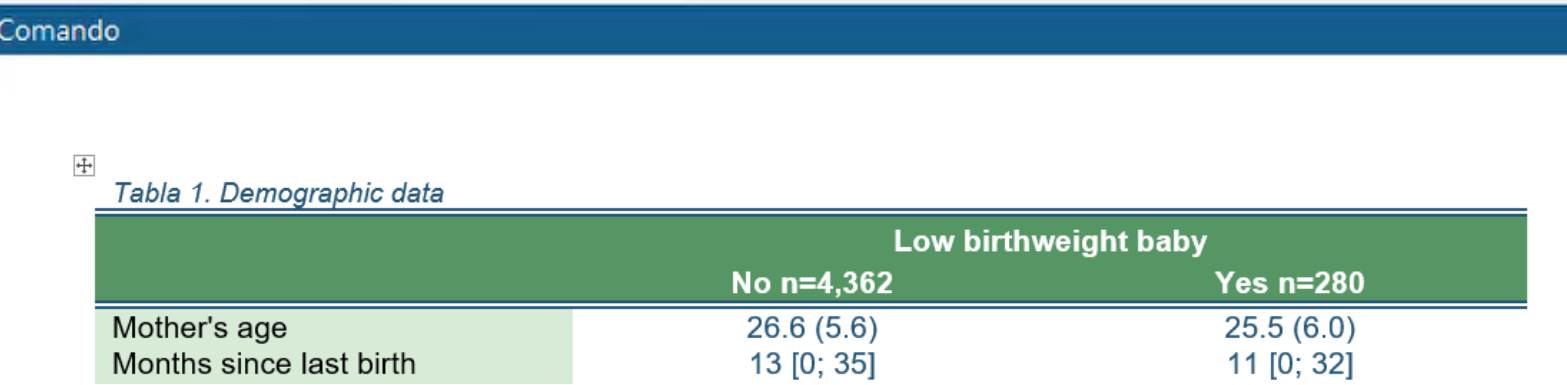

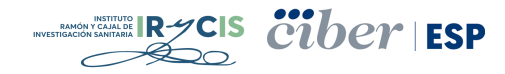

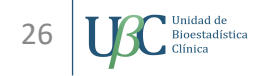

#### O por grupos (con o sin prueba estadística)

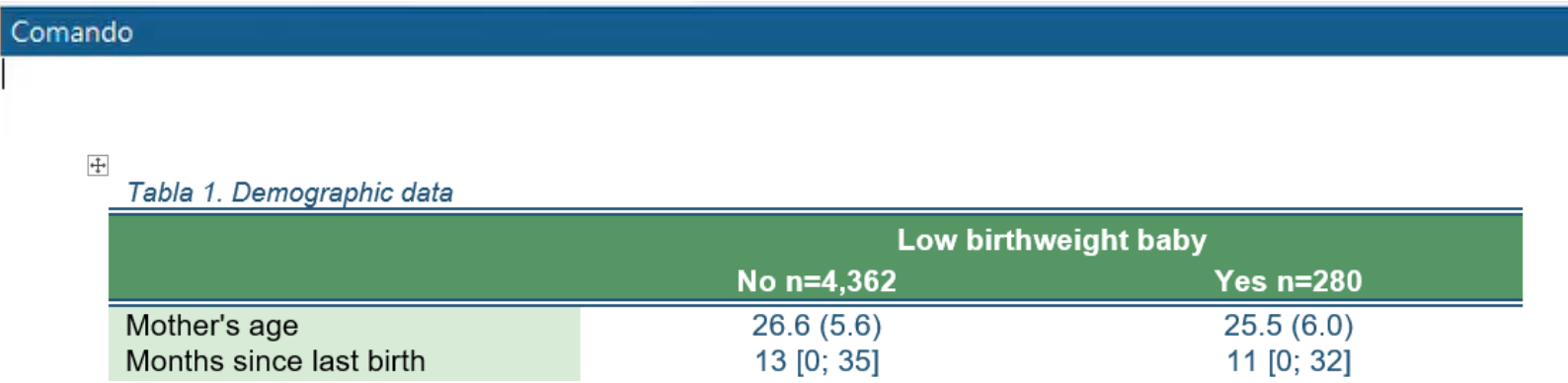

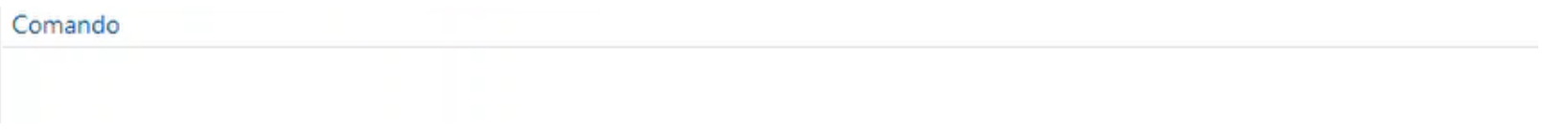

#### Tabla 1. Demographic data

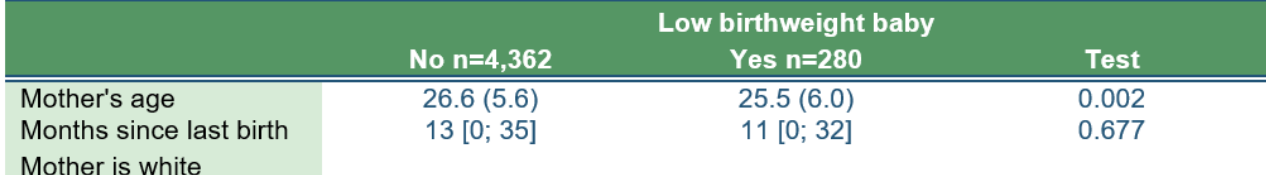

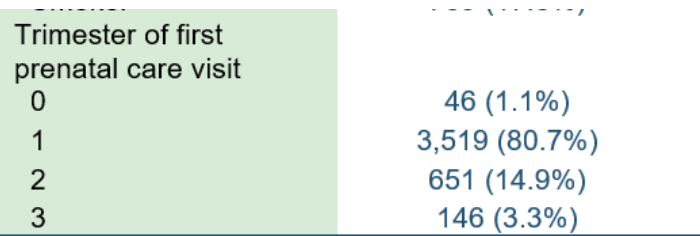

Mean (Standard deviation): p-value from Student-T test. Median [p25; p75]: p-value from Kruskal-Wallis test. Frequency (%): p-value from Pearson test.

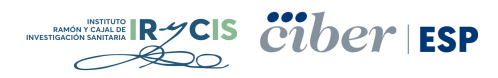

 $\overline{F}$ 

■ Desarrollar un programa parecido para obtener el resultado de los modelos

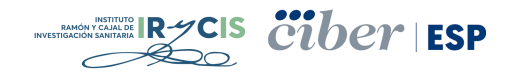

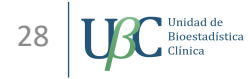

■ Desarrollar un programa parecido para obtener el resultado de los modelos

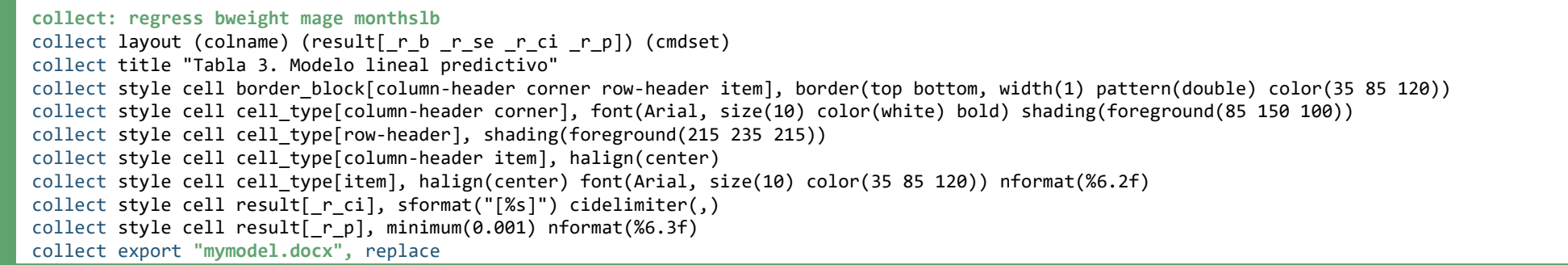

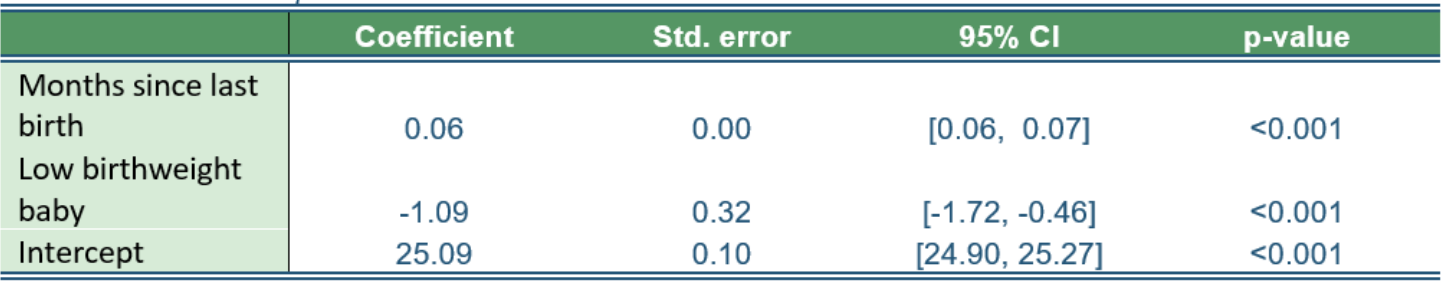

#### Tabla 3. Modelo lineal predictivo

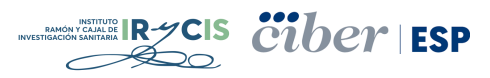

#### Futuros pasos y problemas a solucionar

■ Desarrollar un programa parecido para obtener el resultado de los modelos

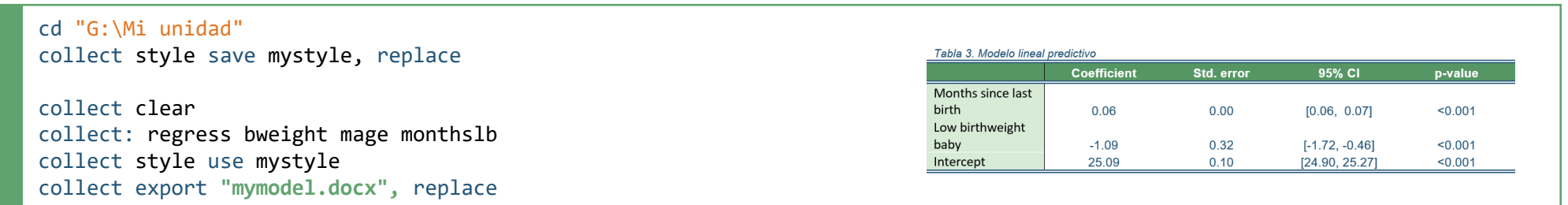

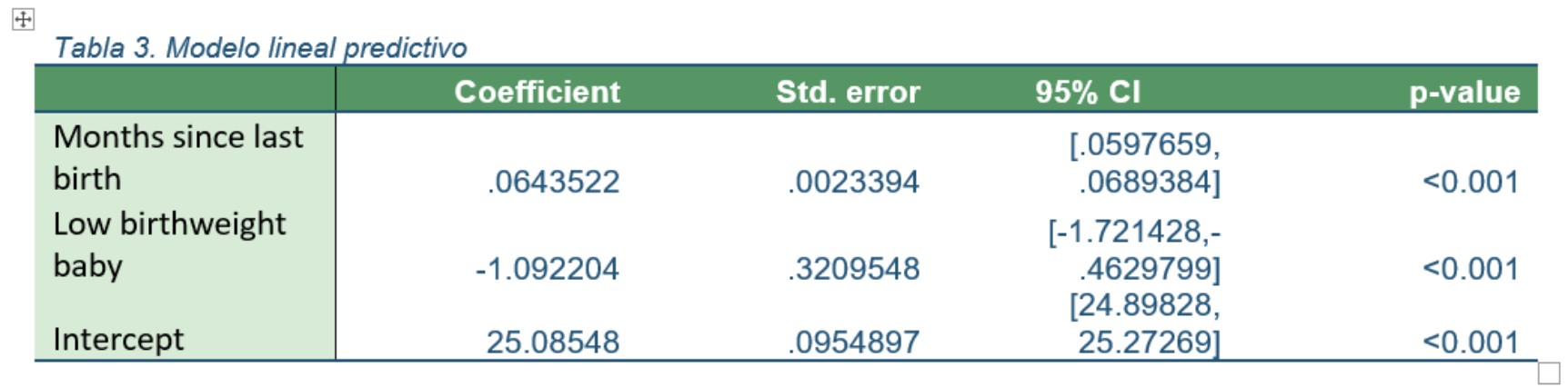

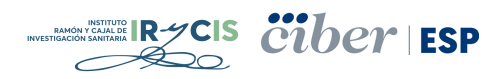

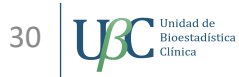

- Desarrollar un programa parecido para obtener el resultado de los modelos
- Combinar *collect* y *putdocx* para optimizar nuestro tiempo en el proceso de desarrollar informes

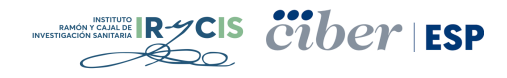

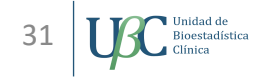

- Desarrollar un programa parecido para obtener el resultado de los modelos
- Combinar *collect* y *putdocx* para optimizar nuestro tiempo en el proceso de desarrollar informes

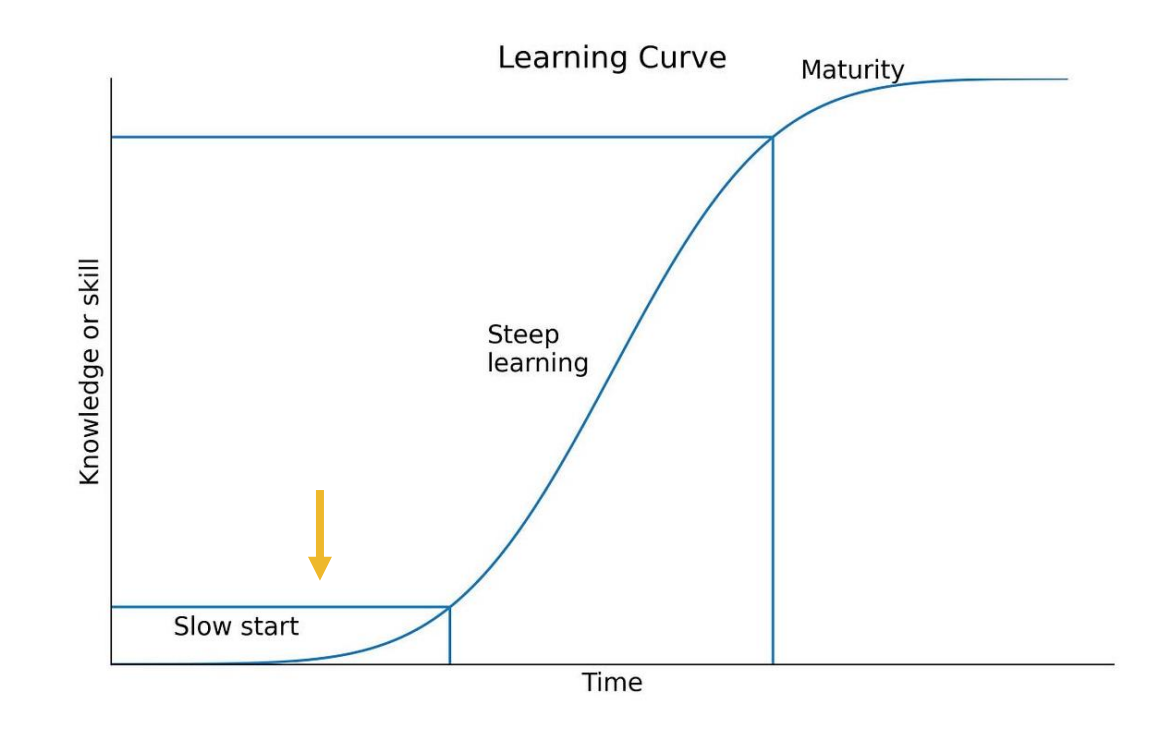

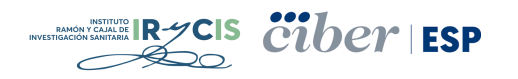

- Desarrollar un programa parecido para obtener el resultado de los modelos
- Combinar *collect* y *putdocx* para optimizar nuestro tiempo en el proceso de desarrollar informes

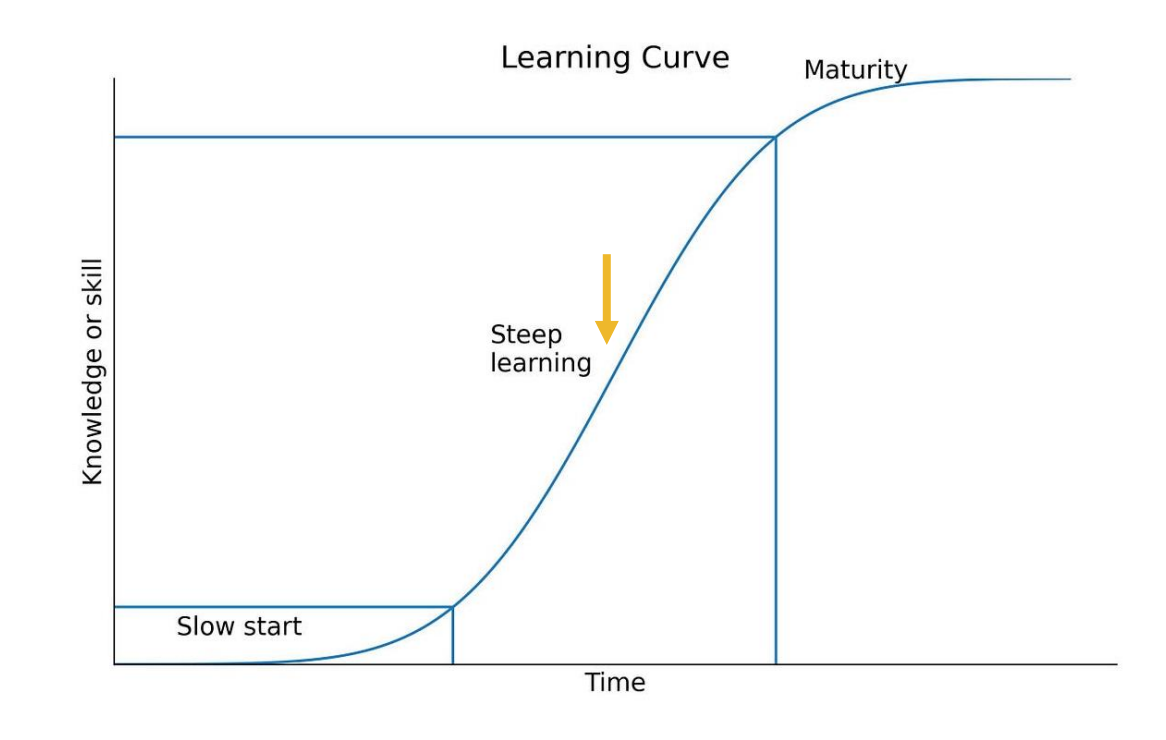

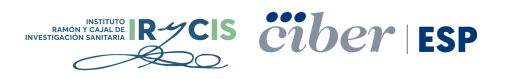

# *¡Muchas gracias por la atención!*

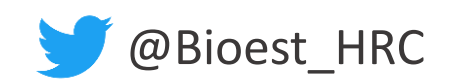

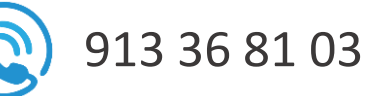

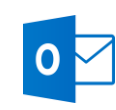

bioestadistica.hrc@salud.madrid.org

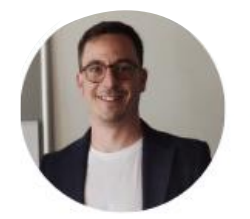

Borja M. Fernandez-Felix @borjamfernandez Follows you

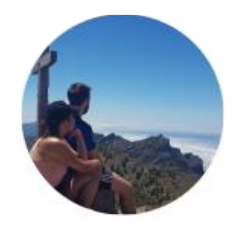

**Laura DCA** @ldelcampalb Follows you

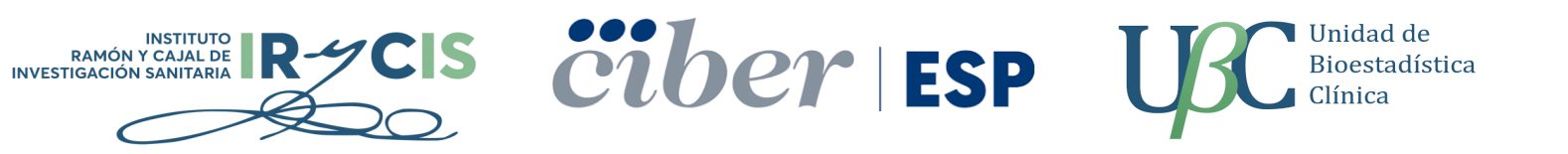